Gere um pseudocódigo que aplique um desconto de 30% sobre o valor de um produto, recebido como entrada, e retorne o resultado da manipulação na saída padrão.

algoritmo "exercício 2.1"

var valor, resultado: real

inicio

escreva ("Entre com o valor do produto: ") leia (valor) resultado <- valor \* 0.7 escreva ("Valor com desconto de 30%: ") escreva (resultado) fimalgoritmo

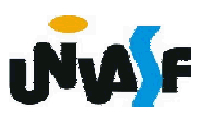

Gere um pseudocódigo que aplique um desconto de 30% sobre o valor de um produto, recebido como entrada, e retorne o resultado da manipulação na saída padrão.

```
algoritmo "exercício 2.2"
```
var valor: real

inicio

```
escreva ("Entre com o valor do produto: ")
   leia (valor)
   valor \le- valor * 0.7
   escreva ("Valor com desconto de 30%: ")
   escreva (valor:6:2)
fimalgoritmo
```
Gere um pseudocódigo que aplique um desconto de 30% sobre o valor de um produto, recebido como entrada, e retorne o resultado da manipulação na saída padrão.

algoritmo "exercício 2.3" var valor: real inicio

> escreva ("Entre com o valor do produto: ") leia (valor)

escreva ("Valor com desconto de 30%: ", valor \* 0.7:6:2) fimalgoritmo

Faça um pseudocódigo de um algoritmo que receba 4 notas, calcule e mostre a média aritmética entre elas.

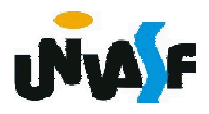

```
algoritmo "exercício 3.1"
```
var

```
nota1, nota2, nota3, nota4, media: real
inicio
```

```
escreva ("Entre com a primeira nota: ")
```
leia (nota1)

```
escreva ("Entre com a segunda nota: ")
```

```
leia (nota2)
```

```
escreva ("Entre com a terceira nota: ")
```

```
leia (nota3)
```

```
escreva ("Entre com a quarta nota: ")
```
leia (nota4)

```
media <- (nota1+nota2+nota3+nota4)/4
```

```
escreva ("A média aritmética entre as notas fornecidas é ", 
media:5:2)
```

```
fimalgoritmo
```
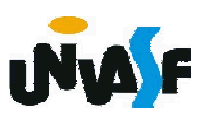

algoritmo "exercício 3.2" var nota, media: real inicio media <- 0 escreva ("Entre com a primeira nota: ") leia (nota) media <- media + nota escreva ("Entre com a segunda nota: ") leia (nota) 65 media <- media + nota escreva ("Entre com a terceira nota: ") leia (nota) media <- media + nota escreva ("Entre com a quarta nota: ") leia (nota) media <- media + nota escreva ("A média aritmética entre as notas fornecidas é ", media/4:5:2) fimalgoritmo

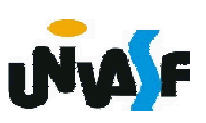

algoritmo "exercício 3.3" var nota, media: real inicio escreva ("Entre com a primeira nota: ") leia (media) escreva ("Entre com a segunda nota: ") leia (nota) media <- media + nota 66 escreva ("Entre com a terceira nota: ") leia (nota) media <- media + nota escreva ("Entre com a quarta nota: ") leia (nota) media <- media + nota escreva ("A média aritmética entre as notas fornecidas é ", media/4:5:2) fimalgoritmo

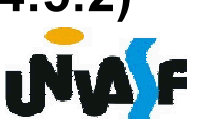

Elabore um algoritmo que calcule a área de um círculo.

$$
\acute{A}rea = \pi * r^2
$$

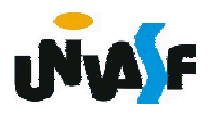

algoritmo "exercício 4.1"

var

```
raio, area, xí: real
Inicio
  pi <- 3.141592
 escreva ("Entre com o valor do raio: ")
 leia (raio)
 area <- pi*raio*raio
 escreva ("Área do círculo: ", area)
fimalgoritmo
```
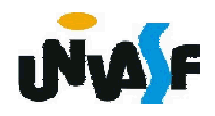

algoritmo "exercício 4.2"

var

raio, area, constante: real Inicio

constante < 3.141592 escreva ("Entre com o valor do raio: ") leia (raio) area <- constante\*raio^2 escreva ("Área do círculo: ", area) fimalgoritmo

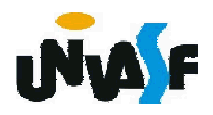

algoritmo "exercício 4.3"

var

```
raio, area: real
```
inicio

```
escreva ("Entre com o valor do raio: ")
 leia (raio)
 area <- 3.141592*raio^2
 escreva ("Área do círculo: ", area)
fimalgoritmo
```
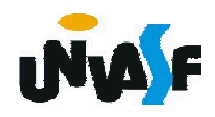

Construa o pseudocódigo de um algoritmo capaz de ler dois valores inteiros armazenando-os em variáveis distintas, após o armazenamento o conteúdo das variáveis deve ser trocado e, ao termino do processo, o algoritmo deve retornar na saída padrão o novo conteúdo de cada uma das variáveis .

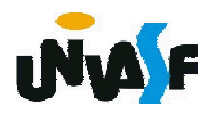

algoritmo "exercício 5" var x, y, aux: inteiro inicio escreva ("Entre com um valor inteiro p/ variável x: ") leia (x) escreva ("Entre com um valor inteiro p/ variável y: ") leia (y) aux  $\lt$ - x  $x \leq -y$  $y <$ - aux escreval ("Novo valor de x: ", X) escreva ("Novo valor de y: ", Y) fimalgoritmo

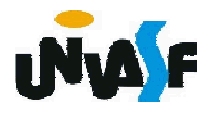

Elabore um algoritmo que receba como entrada o valor do saque realizado pelo cliente de um banco e retorne quantas notas de cada valor serão necessárias para atender ao saque com a menor quantidade de notas possível. Serão utilizadas notas de 100, 50, 20, 10, 5, 2 e 1 reais.

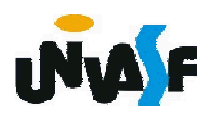

Construa um algoritmo para ler um número inteiro, positivo de três dígitos, e gerar outro número formado pelos dígitos invertidos do número lido.

Ex: NumeroLido = 123 NumeroGerado = 321

Dica: Observe os resultados das funções Quociente e Resto de um número por 10.

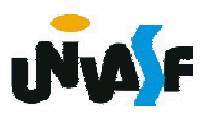